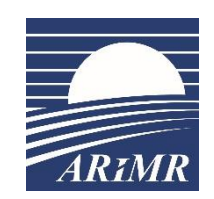

**UNOWOCZEŚNIAMY** rolnictwo i obszary wiejskie

#### **Przygotowanie centralnego systemu obsługi beneficjentów (CSOB)**

**II posiedzenie Podkomitetu ds. RLKS**

**Departament Działań Delegowanych ARiMR** 

**Warszawa, 08.09.2023r.**

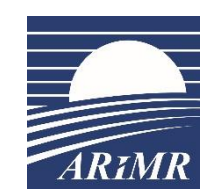

#### **Elektroniczna obsługa wniosków w PS WPR 2023-2027**

- 1. Wnioski o przyznanie pomocy i wnioski o płatność będą składane wyłącznie w formie elektronicznej;
- 2. Wymiana korespondencji dotyczącej postępowania oraz wykonywanie przez stronę postępowania innych czynności, w tym zawieranie umów lub podpisywanie przekazanych dokumentów, dokonuje się za pomocą systemu teleinformatycznego Agencji.

Art. 10 c ustawy z dnia 9 maja 2008 r. o Agencji Restrukturyzacji i Modernizacji Rolnictwa (Dz. U z 2019 r. poz. 1505 oraz z 2022 r. poz. 24, 88, 646 i 1079)

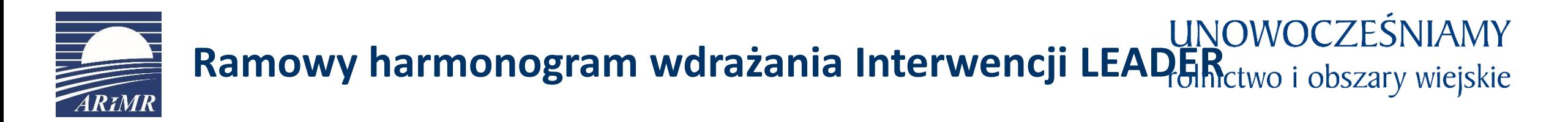

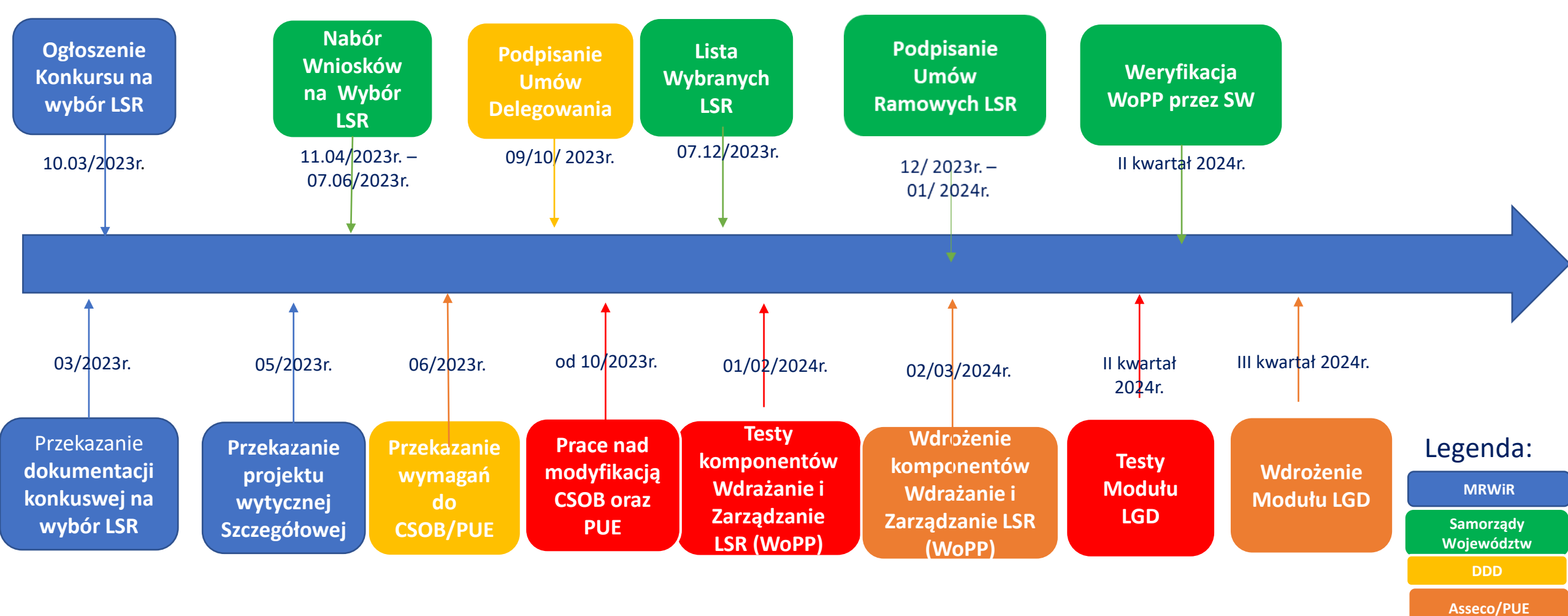

**DDD/Asseco/PUE**

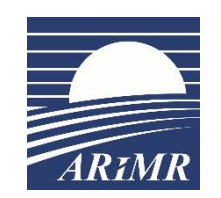

### **Centralny System Obsługi Beneficjentów (CSOB)**

**UNOWOCZEŚNIAMY** rolnictwo i obszary wiejskie

Cel strategiczny

Budowa **Centralnego Systemu Obsługi Beneficjenta** (CSOB) udostępniającego usługi do obsługi cyfrowych procesów, realizowanych w oparciu o Kodeks Postępowania Cywilnego dla **interwencji Planu Strategicznego WPR 2023- 2027**.

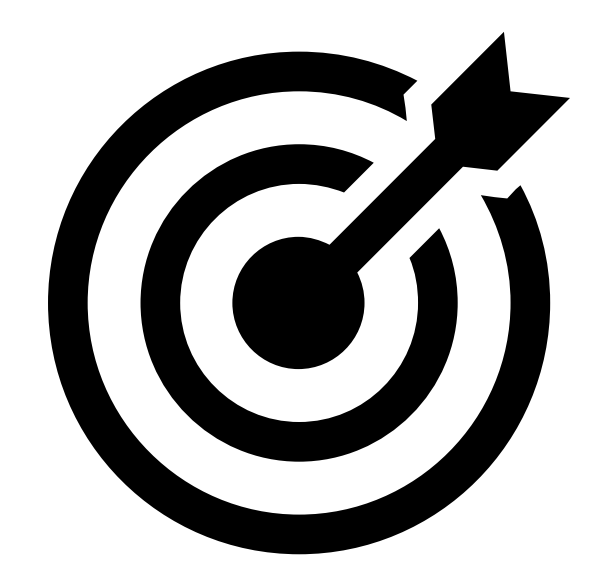

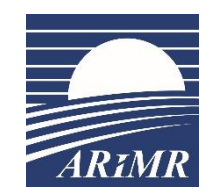

# **Centralny System Obsługi Beneficjentów (CSOB)**

**UNOWOCZEŚNIAMY** rolnictwo i obszary wiejskie

Proces Główny wraz z powiązanymi z nim podprocesami, stanowi jego integralną część, został zaprojektowany aby ujednolicić obsługę Interwencji realizowanych w ramach PS WPR 2023 – 2027 i zawiera:

- Obsługę naboru,
- Obsługę wniosku o przyznanie pomocy,
- Obsługę umowy i obsługę aneksu,
- Obsługę wniosku o płatność,
- Obsługę wniosku o zaliczkę / wyprzedzające finansowanie,
- Obsługę rozwiązania umowy,
- Obsługę środka zaskarżenia,
- Pisma do Wnioskodawcy / Beneficjenta,
- Obsługę kontroli,
- Ocena zobowiązań wieloletnich w okresie związania celem/kontrola ex post,
- Przygotowanie i realizacja płatności.

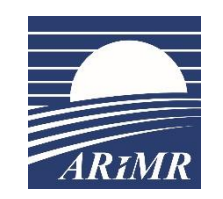

### **Platforma Usług Elektronicznych (PUE)**

#### **UNOWOCZEŚNIAMY** rolnictwo i obszary wiejskie

Cel strategiczny

Budowa jednolitego front-end'u - **Platformy Usług Elektronicznych** (PUE) - dla beneficjenta, integrującego wszystkie jego dane w Agencji: dane osobowe i firmowe, listę złożonych wniosków i spraw z aktualnym statusem ich rozpatrywania, historię zmian we wnioskach.

Rozwiązanie to będzie zintegrowane ze wszystkim systemami dziedzinowymi, a przede wszystkim z Centralnym Systemem Obsługi Beneficjenta

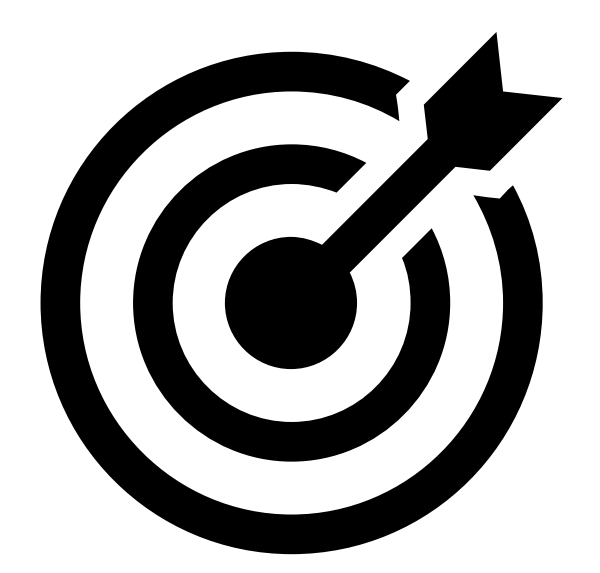

## www.arimr.gov.pl

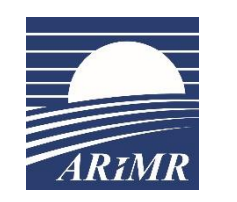

## **Projekt Portal Usług Elektronicznych - PUE**

#### **Dostępne funkcjonalności i usługi PUE**

- Jednokrotna autoryzacja do aplikacji i usług w PUE, dla podmiotów prawnych wymagana autoryzacja osoby uprawnionej do składania wniosków,
- Dostęp poprzez [https://epue.arimr.gov.pl](https://epue.arimr.gov.pl/) oraz **Login**.gov.pl
- Kalendarz, aktualności informacje o wydarzeniach pomocowych,
- Zakładka moje sprawy informacja o złożonych wnioskach,
- Zakładka finanse informacja o zrealizowanych płatnościach,

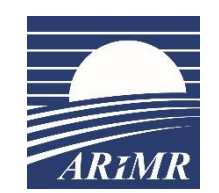

### **Moduł LGD- podstawowe założenia**

**Moduł LGD –** będzie obejmował wprowadzanie i modyfikację danych w następujących obszarach :

- **1. Obsługa LGD**  zarejestrowanie, wprowadzenie i modyfikacja danych z LSR, dane z umów ramowych LGD oraz dane finansowe LGD – obsługuje Samorząd Województwa,
- **2. Obsługa Naborów LGD**  prowadzone przez LGD i SW ( z informacją o osiągniętych już wskaźnikach oraz dostępem do aktualnej wolnej kwoty na nabór). Weryfikacja naboru będzie obsługiwana przez SW "manualnie", prowadzona przed obsługą wniosku w CSOB przez SW (zgodnie z zapisami art. 17 ustawy, RLKS), korespondencja dotycząca naboru będzie prowadzona poza systemem (prośba o ogłoszenie, przekazanie dokumentacji itp.),
- **3. Obsługa Planów Finansowych**  w prowadzone zostają dane finansowe z LSR, z podziałem na cele i przedsięwzięcia. Możliwość przesuwania kwot pomiędzy celami oraz przedsięwzięciami na wniosek LGD. Dodawanie nowych celów oraz przedsięwzięć – obsługuje Samorząd Województwa.

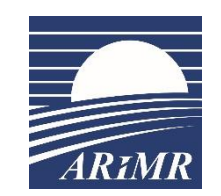

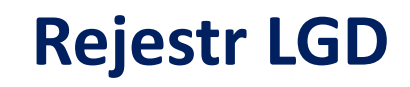

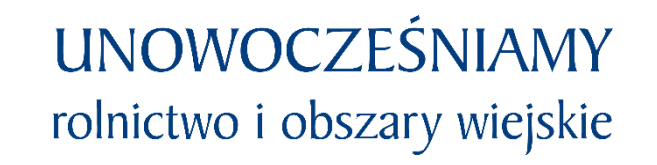

Dostęp do Modułu LGD dostępny będzie poprzez rejestr LGD, gdzie dla pracowników danego SW dostępne byłyby LGD, które z danym SW podpisały umowy ramowe (np. pracownik Urzędu Marszałkowskiego Województwa Mazowieckiego będzie miał dostęp tylko do LGD z woj. mazowieckiego). Wyznaczeni pracownicy ARiMR będą mieli dostęp do wszystkich LGD.

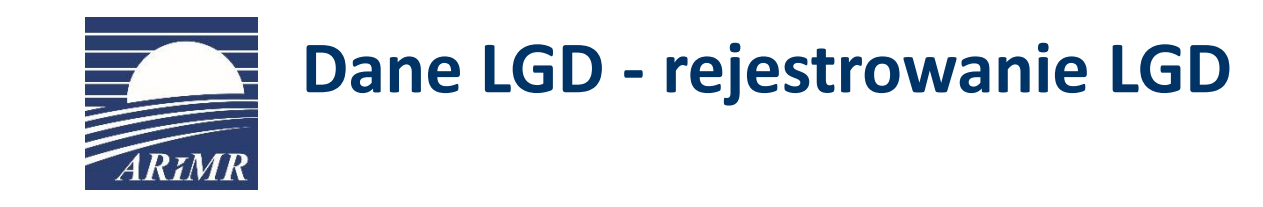

Na formatce Dane LGD użytkownik [wyznaczony pracownik SW] wypełnia pola dotyczące danych identyfikacyjnych Lokalnej Grupy Działania, a także adresów, reprezentacji oraz pełnomocnika. Na formatce tej użytkownik dokonuje sprawdzenia danych z Ewidencją Producentów, system automatycznie zaczyta dane z Ewidencji Producentów do pól [Pełna nazwa LGD], [NIP], [REGON].Dane LGD mają pola, bez wypełnienia których system nie dokona zapisu LGD. Są to:

- 1. [Data wpływu wniosku]
- 2. [Znak sprawy]
- 3. [Nr Umowy ramowej]
- 4. [Data podpisania umowy ramowej]
- 5. [Numer identyfikacyjny]
- 6. [Pełna nazwa LGD]

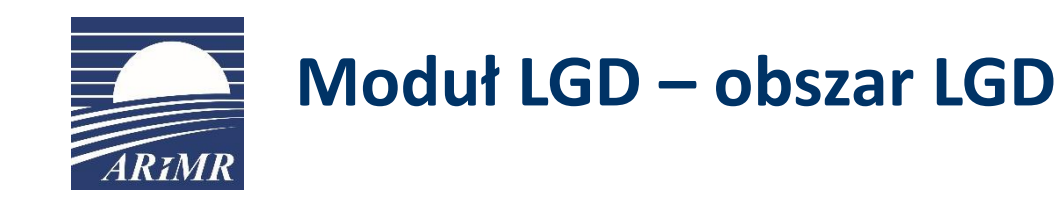

Pracownik samorządu województwa dodaje kolejne gminy wskazane w Lokalnej Strategii działania do obszaru LGD. Po kliknięciu w + wybiera kolejno Województwo, Powiat oraz Gminę. Dodatkowo Aplikacja powinna umożliwiać wpisanie samej Gminy i następnie podpowiedzieć wybór. Po wybraniu gminy z listy uzupełniają się pozostałe dane (identyfikator gminy, powierzchnia gminy oraz liczba ludności) zgodnie z danymi GUS na dzień 31 grudnia 2020.

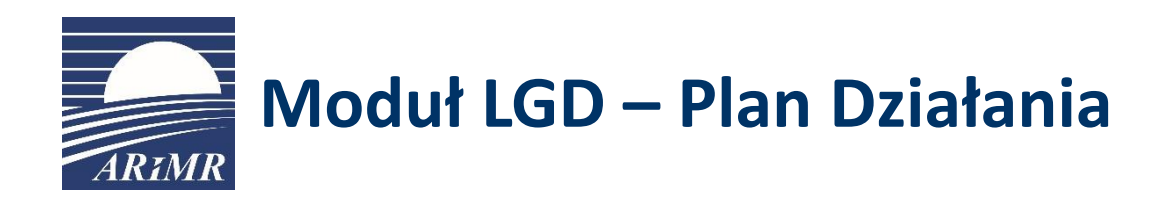

**UNOWOCZEŚNIAMY** rolnictwo i obszary wiejskie

Zakładamy, że aplikacja będzie pokazywać na bieżąco wykorzystanie środków dla poszczególnych komponentów:

- w ramach komponentu Wdrażanie LSR - wykorzystanie środków dla celów oraz przedsięwzięć,

z podziałem na środki finansowe:

- zarezerwowane na ogłoszone nabory, na wnioski rozpatrywane, protesty,
- zablokowane (po podpisaniu umowy),
- wypłacone,
- odzyskane.

Budżet będzie pokazany w EUR i PLN (zg. z zasadami przeliczania)

Dane będą znajdować się w zakładce: **Plan Działania**

Dodatkowo LGD (oczywiście tylko w ramach swojej LSR) powinna mieć informacje o limitach wynikających z PS WPR (np. 40% dla JST) i poziomie ich wykorzystania.

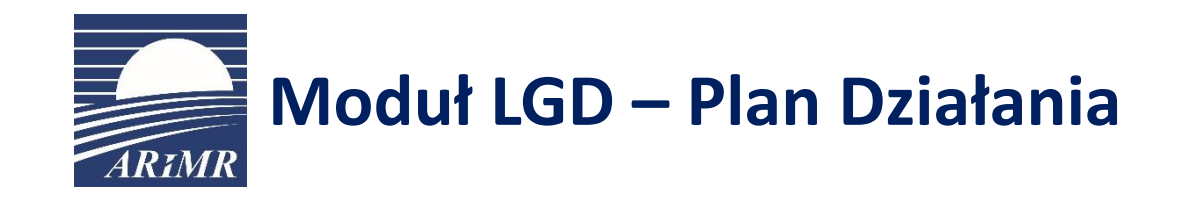

**Dodatkowa zakładka** będzie zawierać informację o osiągnięciu kamieni milowych: 30 czerwca 2026 r. wsparcie na wdrażanie LSR w ramach PS WPR min 40% 31 grudnia 2027 r. wsparcie na wdrażanie LSR w ramach PS WPR min 80 % Ponadto aplikacja umożliwi pozyskiwanie danych na potrzeby monitoringu, zgodnie z *Wytycznymi w sprawie przygotowania i przesłania KE rocznego sprawozdania z realizacji celów oraz danych na potrzeby monitorowania i ewaluacji (DMiE).*

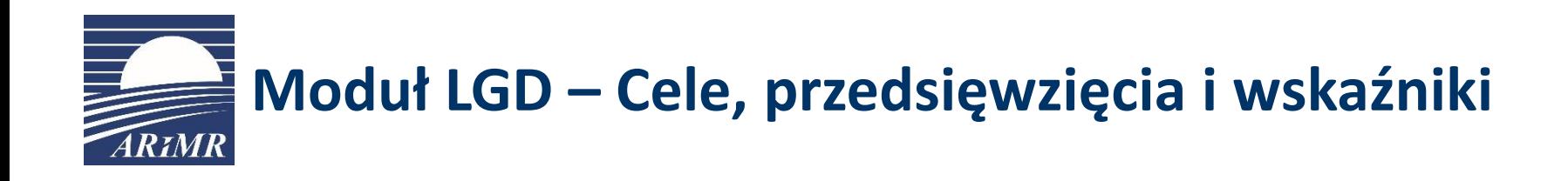

Cele - tekst uzupełniany manualnie przez pracownika SW Przedsięwzięcie – tekst manualnie uzupełniany przez pracownika SW Wskaźniki rezultatu – lista wyboru z pliku katalog wskaźników obowiązkowych

Cele dzielą się na przedsięwzięcia a do przedsięwzięć przypisane są konkretne wskaźniki. Analogicznie jak w OFSA PROW 14-20, z tą różnicą że w PROW 14- 20 mieliśmy podział na cele ogólne i szczegółowe w PSWPR nie ma takiego podziału.

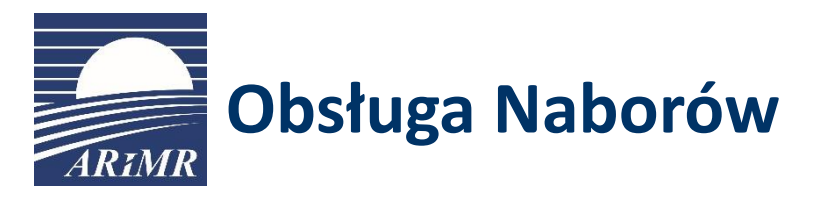

W ramach tworzenia naborów będzie możliwe konfigurowania kilku różnych naborów w jednym terminie.

- Nabór będzie zawierać informację takie jak: data rozpoczęcia i zakończenia naboru, status naboru (otwarty, zamknięty, anulowany, unieważniony), zdefiniowane kwoty na każdy ogłoszony nabór, cel/e LSR, przedsięwzięcia, wskaźniki.
- Nabór będzie tworzony dla danego przedsięwzięcia z LSR, któremu są przypisane wskaźniki oraz limity i będą te dane zaciągać się do naboru. W ramach naboru powinien istnieć mechanizm weryfikujący dostępne limity na dany nabór.
- Dodatkowo system powinien blokować możliwość utworzenia naboru jeżeli wskaźnik dla danego przedsięwzięcia został osiągnięty w 100%.

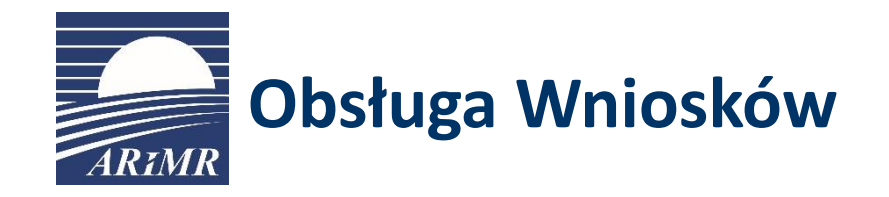

Obsługa WoPP, WoP i Umowy będzie analogiczna jak w procesie głównym CSOB Wnioskodawca, który nie jest LGD (lub LGD w przypadku operacji własnej) posiadający nr EP składa poprzez PUE WoPP.

Proces różni się od obecnie planowanego dla innych interwencji tym, że pojawia się dodatkowy krok początkowy w którym Wniosek rozpatrywany jest w uproszczonej ścieżce LGD a następnie użytkownikiem rozpatrującym WoPP jest SW zamiast ARiMR.

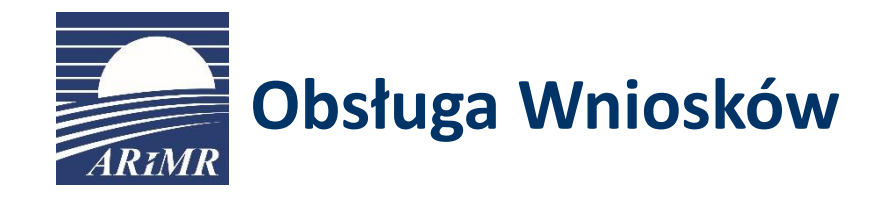

Wynikiem ścieżki LGD jest utworzenie listy z WoPP, które zostały wybrane do realizacji i mieszczą się w kwocie z naboru. W dalszym kroku będą zarezerwowanie środków przekazane WoPP w takim statusie do dalszej obsługi przez Samorządy. Pozostałe wnioski oczekują na ew. zwolnienie się kwoty z naboru.

Po przejęciu Wniosków przez Samorząd następuje zbliżona obsługa do obecnie planowanego procesu dla ARiMR (ponowna weryfikacja wniosków uwzględniająca wypełnianie Kart weryfikacji na wszystkich przewidzianych etapach kontroli tj. kompletności, merytorycznej itd.).

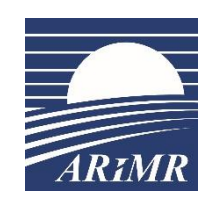

**UNOWOCZEŚNIAMY** rolnictwo i obszary wiejskie

**Dziękujemy za uwagę!**

www.gov.pl/web/arimr